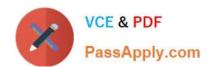

# 1Z0-1058<sup>Q&As</sup>

Oracle Risk Management Cloud 2019 Implementation Essentials

## Pass Oracle 1Z0-1058 Exam with 100% Guarantee

Free Download Real Questions & Answers PDF and VCE file from:

https://www.passapply.com/1z0-1058.html

100% Passing Guarantee 100% Money Back Assurance

Following Questions and Answers are all new published by Oracle
Official Exam Center

- Instant Download After Purchase
- 100% Money Back Guarantee
- 365 Days Free Update
- 800,000+ Satisfied Customers

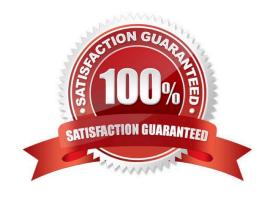

## https://www.passapply.com/1z0-1058.html

2024 Latest passapply 1Z0-1058 PDF and VCE dumps Download

#### **QUESTION 1**

You are implementing Advanced Access Controls for a client. You need to create a model that returns users who have been assigned a specified access point but excludes a specific operating unit. Which business object(s) do you need to add to your model to accomplish this objective?

- A. Access Point and Fusion Access Condition
- B. Access Entitlement
- C. Access Point and User Business Object
- D. Access Point
- E. Fusion Access Condition

Correct Answer: B

#### **QUESTION 2**

Your client has asked you to define a transaction model to identify duplicate invoices based on Invoice

Numbers and Invoice Amounts.

Which two standard filters can be combined to accomplish this? (Choose two.)

- A. The "Payables Invoice" object\\'s "Supplier ID" does not equal itself.
- B. The "Payables Invoice" object\\'s "Invoice ID" is similar to the "Payables Invoice" object\\'s "Invoice Number".
- C. The "Payables Invoice" object\\'s "Invoice Amount" is equal to itself.
- D. The "Payables Invoice" object\\'s "Invoice Number" is equal to the "Payables Invoice" object\\'s "Invoice ID."
- E. The "Payables Invoice" object\\'s "Invoice Number" is equal to itself.

Correct Answer: AD

#### **QUESTION 3**

When running Synchronize Transaction from the Data Sources page of Application Configurations, which statement is true when you have two models using invoice and payment business objects?

- A. One job will run for the two objects based on transactions dated before the Transaction Created As of Date.
- B. One job will run for the two objects and the Transaction Created As of Date has no impact on the data.
- C. One job will run for the two objects based on transactions dated after the Transaction Created As of Date.
- D. Two jobs will run for the two objects based on transactions dated after the Transaction Created As of Date.

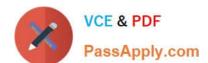

## https://www.passapply.com/1z0-1058.html

2024 Latest passapply 1Z0-1058 PDF and VCE dumps Download

Correct Answer: C

### **QUESTION 4**

Which two would need to happen in order for Advanced Access Controls (AAC) to automatically assign a status of "Closed" to an access incident? (Choose two.)

- A. The incident is resolved in Fusion Cloud and a subsequent evaluation of controls finds that the incident no longer exists.
- B. A global condition was added that resolves the conflict and a subsequent evaluation of controls finds that the incident no longer exists.
- C. A user sets the State of the incident to "Remediate".
- D. The incident is resolved using simulation in AAC and a subsequent evaluation of controls finds that the incident no longer exists.
- E. A user sets the Status of the incident to "Resolved".

Correct Answer: AC

#### **QUESTION 5**

You are implementing Advanced Financial Controls and you want to identify suspect transactions where the payment amount is less than \$20 USD. However, you only want the results returned to be temporary. What will you build in order to accomplish your objective?

- A. Template
- B. Control
- C. Model
- D. Filter
- E. Business object

Correct Answer: C

1Z0-1058 VCE Dumps

1Z0-1058 Practice Test

1Z0-1058 Exam Questions